# **Failide ja kaustade nimede standard**

## **1. ÜLDISED NÕUDED**

- Täpitähtede asemel tuleb kasutada sarnast täppideta tähte: ä=a, ü=u, õ=o, ö=o
- Andmete eristamiseks tohib kasutada üksnes alakriipsu.

- Kuupäeva kirjutamine: aasta kaks viimast numbrit, kuu kahekohaline number, kuupäeva kahekohaline number (120717)

- Isikunime kirjutamine: eesnime suur esitäht ja selle järel kohe suure algustähega perekonnanimi (RReinaus)

## **2. ARHIIV**

Kausta ja selle alamkaustade eesmärk on luua failide puutumatu varu, mis oleks kaitstud ohtude eest, mis kaasnevad failide kasutamisega.

Inventeerija loob oma arvuti C kettale kausta "Arhiiv". Sellesse kausta loob ta iga päeva lõpus uue alamkausta päeva jooksul kogunenud heli-, foto- ja videofailide jaoks.

Päeva jooksul salvestatud failid kopeeritakse fotoka või helisalvestaja mälukaardilt esmalt arhiivi. Niisiis võib päeva lõpul arhiivikausta tekkida kolm uut kausta - fotodele, videole ja helile (võimalik, et edaspidi tuleb ka GPSi kaust).

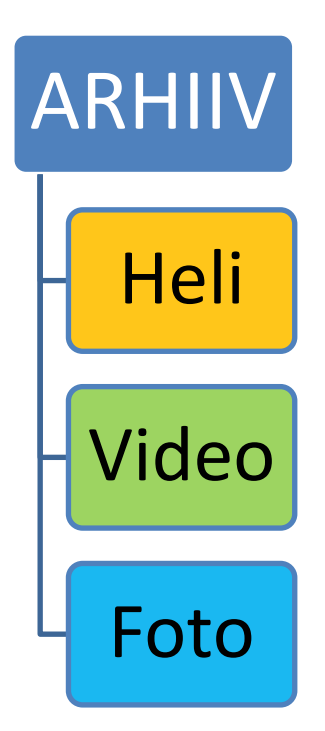

## 2.2 KAUSTADE NIMED ARHIIVIS

## 2.2.1 ARHIIVI HELIKAUST

Kausta nimi sisaldab: 1. heli lühend (H); 2. alakriips; 3. kihelkonna lühend; 4. alakriips; 5. inventeerija nimi; 6. alakriips; 7. kuupäev. Näiteks: H\_Plv\_120717\_Rreinaus

Kausta nimi sisaldab: 1. foto lühend (F); 2. alakriips; 3. kihelkonna lühend; 4. alakriips; 5. inventeerija nimi; 6. alakriips; 7. kuupäev. Näiteks: F\_Plv\_120717\_RReinaus

#### 2.2.3 ARHIIVI VIDEOKAUST

Kausta nimi sisaldab: 1. video lühend (V); 2. alakriips; 3. kihelkonna lühend; 4. alakriips; 5. inventeerija nimi; 6. alakriips; 7. kuupäev. Näiteks: V\_Plv\_120717\_Rreinaus

#### Näited

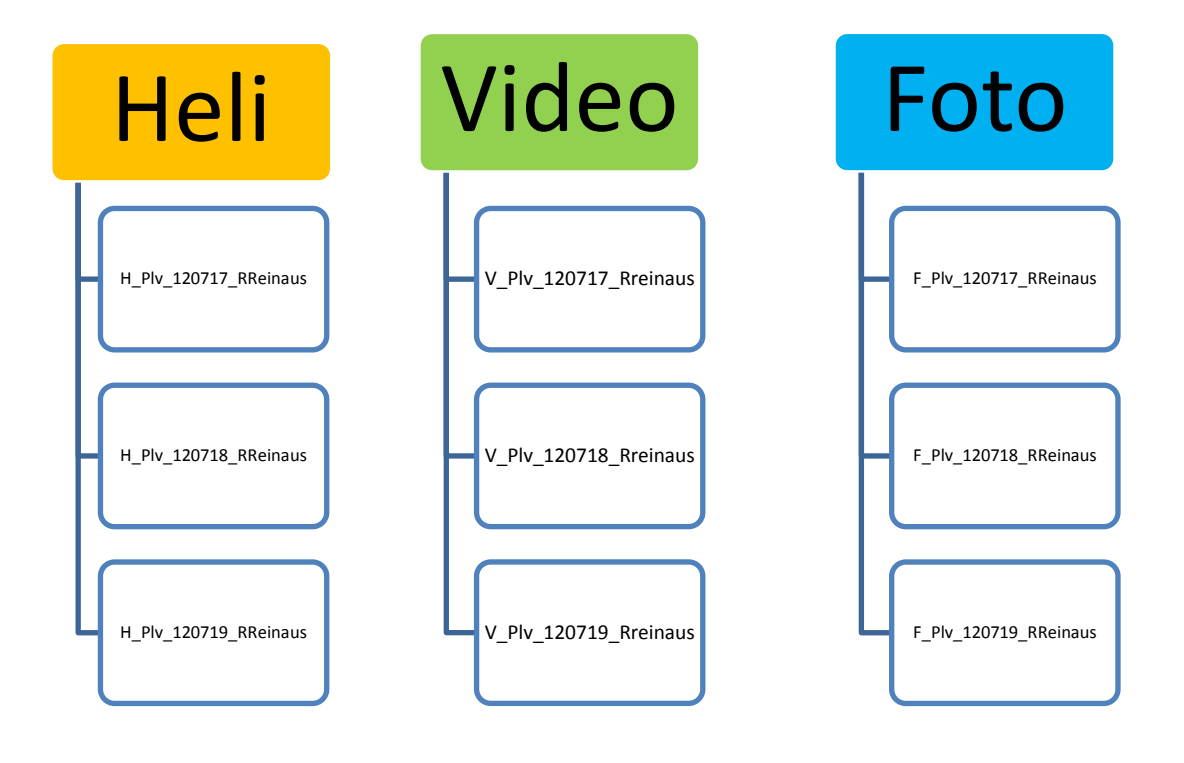

## **3. TÖÖKAUSTAD**

Inventeerija loob oma arvuti C kettal kihelkonnanimega töökausta, nt "POLVA" ning selle sees kaustad: "Heli", "Video", "Foto"

Töökaust ning selles olevad teemakaustad:

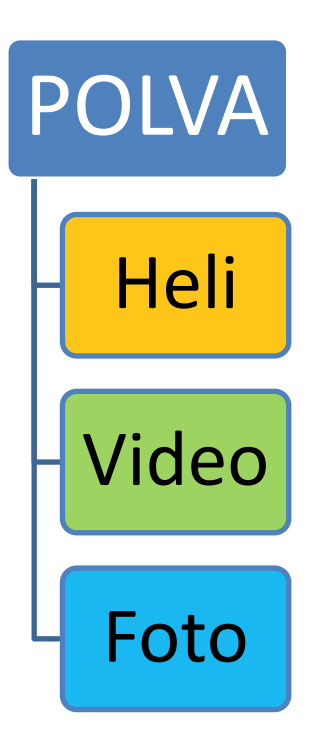

## **3.1 HELIFAILIDE TÖÖKAUST "Heli" JA HELIFAILID**

Inventeerija kopeerib iga päev mälukaardilt helifailid arvuti ARHIIVI – Heli - päevakausta ning sealt POLVA Heli kausta (arvutisisene kopeerimine on kiire). Töökaustas ei ole päevakaustu vaid yksnes failid. Kui olete veendunud, et kõik helifailid on kopeeritud arvuti arhiivi- ja töökausta, võib mälukaardil olevad failid kustutada.

## 3.1.1 INTERVJUU HELIFAILI NIMI

Kaustas "Heli" antakse igale helifailile oma ainukordne nimi, mis sisaldab viiteid kihelkonnale, külale, küsitletud inimesele ning kuupäeva. Intervjuu helifaili nime koosseis:

1. kihelkonna lühend (Plv); 2. alakriips; 3. külanimi; 4. alakriips; 5. kõneleja nimi; 6. alakriips; 7. kuupäev. Näiteks:

Plv\_Mammaste\_SMesi\_120717

Kui intervjuus küsitletakse kahte või enamat inimest, siis tuleb lisada alakriipsude vahel täiendav nimi või nimed:

Plv\_Mammaste\_SMesi\_LKuusk\_120717

Plv\_Mammaste\_SMesi\_LKuusk\_PKikkamagi\_120717

Kui samadel asjaoludel tehakse korduv salvestis, eristatakse see esimesest alakriipsu ning numbriga. Seejuures algab täpsustav numeratsioon number ühest:

Plv\_Mammaste\_SMesi\_LKuusk\_120717 (esimene fail)

Plv Mammaste SMesi LKuusk 120717 1 (teine fail)

Plv\_Mammaste\_SMesi\_LKuusk\_120717\_2 (kolmas fai)

Plv\_Mammaste\_SMesi\_LKuusk\_120717\_3 (neljas fail)

#### 3.1.2 LOODUSHELI FAILI NIMI

Loodusheli salvestamise eesmärk on jäädvustada pühapaigale iseloomulik helikeskkond. Salvestatav loodusheli võib olla allikavulin, metsakohin, linnulaul vm iseloomulik keskkonnamüra, mida peate vajalikuks jäädvustada.

Sellise helifaili nimi on üldiselt sarnane intervjuude helifaili nimega. Küsitletava inimese nime asemel tuleb aga märkida ülevaatuslehe number ja paiga nimi.

Näiteks:

Plv Mammaste AK177 Silmaallikas 120717

Kui samast paigast tuleb mitu helifaili, tuleb korduvad failinimed koostada sarnaselt intervjuude korduvate failidega.

Näiteks:

Plv\_Mammaste\_AK177\_Silmaallikas\_120717\_1 Plv\_Mammaste\_AK177\_Silmaallikas\_120717\_2 Plv Mammaste AK177 Silmaallikas 120717 3

Helikaust ning selles olevad failid:

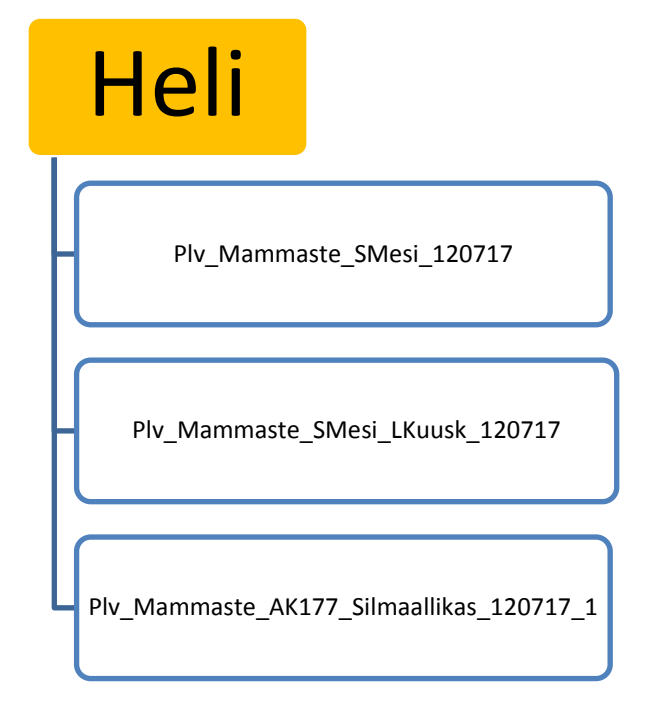

## **4. FOTODE TÖÖKAUST**

Üldist. Inventeerija kopeerib iga päeva lõpus fotoka mälukaardilt arvuti arhiivi päeva fotokausta kõik selle päeva ülesvõtted. Sealt kopeerib ta fotod vastavalt teemale töökausta. Kui olete veendunud, et kõik ülesvõtted said nii arhiivi kui ka töökausta kopeeritud, võib mälukaardil olevad ülesvõtted kustutada. Kui olete itervjueerinud kohalikku elanikku ning ta külastab koos teiega ka pühapaika, tuleb inimesega ülesvõtted paigutada nii intervjuu fotokausta kui ka paiga fotokausta.

#### 4.1. INTERVJUU FOTOKAUSTA NIMI

Intervjuu fotokausta nimi sisaldab:

1. foto lühend (F); 2. alakriips; 3. kihelkonna lühend (Plv); 4. alakriips; 5. külanimi; 6. alakriips; 7. kõneleja nimi; 8. alakriips; 9. kuupäev. Näiteks:

F\_Plv\_Mammaste\_SMesi\_120717

Kui intervjuus küsitletakse kahte või enamat inimest, siis tuleb lisada alakriipsude vahel täiendav nimi või nimed:

F\_Plv\_Mammaste\_SMesi\_LKuusk\_120717

F\_Plv\_Mammaste\_SMesi\_LKuusk\_PKikkamagi\_120717

4.2 PAIGA FOTOKAUSTA NIMI

Paiga fotokausta nimi sisaldab:

1. foto lühend (F); 2. alakriips; 3. kihelkonna lühend (Plv); 4. alakriips; 5. külanimi; 6. alakriips; 7. ülevaatuslehe number; 8. alakriips; 9. paiga nimi või tüüp; 10. alakriips; 11. kuupäev. Näiteks:

F\_Plv\_Mammaste\_AK177\_Silmaallikas\_120717

## 4.3 OLUSTIKU FOTOKAUSTA NIMI

Väliuuringu ajal tehtud ülesvõtted, mis pole otseselt seotud mingi paiga inventeerimise ega inimeste küsitlemisega, võib salvestada oma suva järgi paikade, päevade või teemade järgi kaustadesse. Siia kuuluvad näiteks uuritavas kihelkonnas kohatud huvipakkuvad loodusnähtused, loodusobjektid, ehitised ja nende osad, (küla)vaated jms. Eraldi teema on kindlasti ka väliuuringu olustik: inventeerijad teed otsimas, kaarte uurimas, andmeid töötlemas, söömas, öömajal jms.

Olustikukausta nimi võib olla loodud inimeste või nähtuste järgi. Näiteks:

F\_Plv\_Mammaste\_olustik\_uuringuruhm\_120717

Külavaadete järgi: F\_Plv\_Mammaste\_olustik\_vaated\_120717

Kui olustikupildid on tehtud erinevatest küladest, siis külanime faili nimele ei lisata. Näiteks: F\_Plv\_olustik\_uuringuruhm\_120717 F\_Plv\_olustik\_loodus\_120717

Kui kausta on valitud eri päevadel tehtud ülesvõtted, tuleb faili nimes märkida perioodi algus- ja lõpp. Näiteks:

F\_Plv\_olustik\_uuringuruhm\_120717\_121012

4.4 FOTOFAILI NIMI

Esialgu ei ole kavas fotoaparaadi antud failide nimesid muuta.

Fotode teemakaust ning selles olevad kaustad:

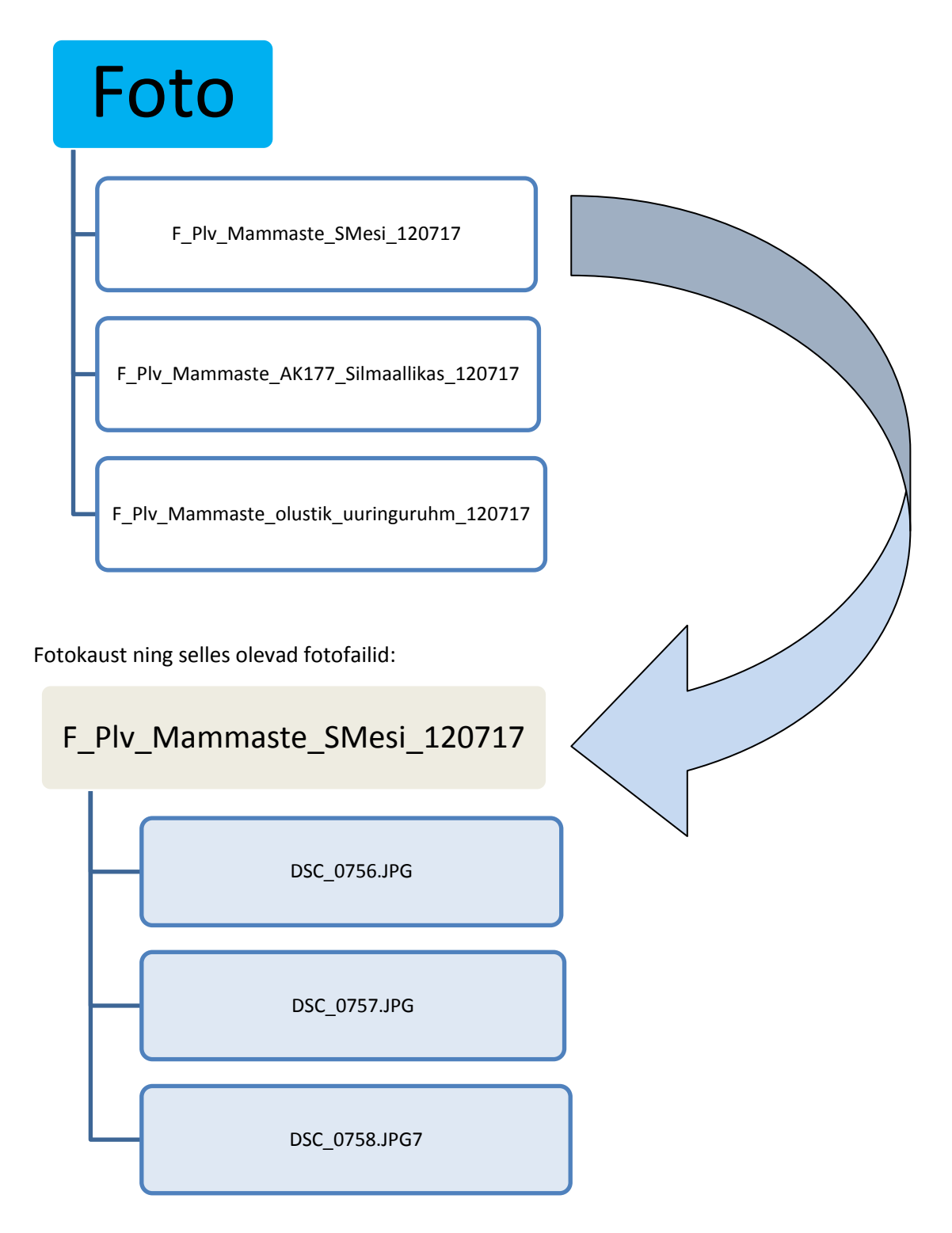

## **5. VIDEOD**

Videofailide nimede standard on sarnane fotode standardile.

## **6. GPS**

**NB! Väga oluline on tähele panna, et pühapaikade ja arheoloogiliste paikade asukohaandmed on salajased ning tuleb teha kõik mis võimalik, et need ei satuks kolmandate isikute kätte.**

GPS-ga määratud punktid kopeeritakse arvutisse ning tuuakse pühapaikade keskusse Jakobi 2-215 Tartus. Samuti on võimalik tuua need koos GPSga pühapaikade keskusse.

GPS-ga määratud punkt nimetatakse seadmes (kui seadmel on kirjutamistugi) inventeerimislehe numbri järgi, nt Rreinaus189.

Kui inventeeritavas paigas võetakse mitu koordinaati, lisatakse alates teisest koordinaadist esimesele nimele miinusmärk ning number alates ühest, nt:

- RR189 (esimene koordinaat)
- RR189-1 (teine koordinaat)
- RR189-2 (kolmas koordinaat)
- RR189-3 (neljas koordinaat)

Koordinaadipunkti nime märamisel kirjutatakse see koos selgitusega kohe ka inventeerimislehele. Nt:

- 6.2. 1)RR189 Tõnisekivi
	- 2) RR189-1 Virvekoiv
	- 3) RR189-2 kuklasepesa
	- 4) RR189-3 koobassauna ase